# The Do's and Don'ts of CNP Bookkeeping

Ashley Lankford – Monroe County

DeAnna Carli – Autauga County

## Monthly Operating Expense

- Why is it important to know?
- How to determine your monthly operating expense.
  - Where to find these figures.

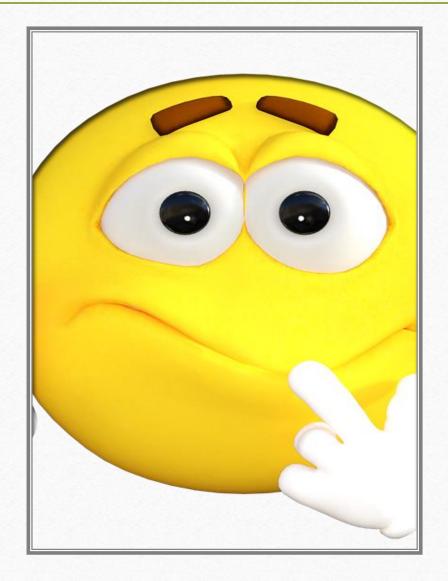

### What figures are used and where to get them

- Journal Summary Trial Balance Report (in Harris) for cash accounts –
   Handout #
- Journal Summary Operations Report (in Harris)
  - Take actual YTD expenditures divide by what fiscal year period you are working in
    - For example: October=1, November=2, etc.
    - Handout#
      - Total exp =

## The Importance of doing a Profit/Loss worksheet

- How can this worksheet help with my program?
- What figures are used to determine profit/loss?
  - Handout # Profit/loss worksheet

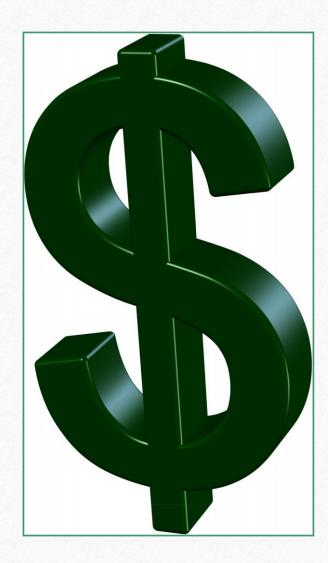

| February 2018 Profit/Loss |          |         |        |      |          | Feb       | Feb      | Feb   | Feb       |             |               |     |             |
|---------------------------|----------|---------|--------|------|----------|-----------|----------|-------|-----------|-------------|---------------|-----|-------------|
|                           |          |         | Rebate | Pd.  | Bad      | Reimburse | Reimburs | Reimb | Pass Thru |             |               |     |             |
|                           | Income   | Income  | Income | Cks. | Pay pams | Lunch     | SN Bfast | Snack |           | Expenditure | Indirect Cost | Bad | Profit/Loss |
| AS                        | 1651.41  | 6488.61 | 61.62  |      | 40       | 12134.71  | 6107.12  |       | 5513.17   | -23496.4    | -1854.96      |     | 6645.28     |
| BIL                       | 4972.21  | 50      | 61.62  |      | 794      | 18095.93  | 5928.73  |       | 8821.07   | -32816.44   | -2523.83      |     | 3383.29     |
| MMS                       | 5386.52  |         | 61.62  |      | 2533.55  | 10757.25  | 3656.08  |       | 5513.17   | -23999.16   | -1770.71      |     | 2138.32     |
| MHS                       | 8910.23  | 291.92  | 61.62  |      | 3225     | 11441.33  | 3000.52  |       | 5513.17   | -32431.22   | -2531.22      |     | -2518.65    |
| PK                        | 2761.2   | -3      | 61.62  |      | 2402.25  | 10329.83  | 3387.31  |       | 5513.17   | -19785.22   | -1882.52      |     | 2784.64     |
| PP                        | 5189.4   | 30      | 61.63  |      | 4604.2   | 15061.74  | 6200.28  |       | 7718.43   | -30168.73   | -2430.44      |     | 6266.51     |
| PE                        | 4870.9   |         | 61.63  |      | 3734.5   | 17380.25  | 6478.74  | 880   | 8821.07   | -32085.08   | -2605.67      |     | 7536.34     |
| PI                        | 5584.15  | 30      | 61.63  |      | 2363.3   | 17192.72  | 5982.41  |       | 8821.07   | -30899.03   | -2749.61      |     | 6386.64     |
| PJH                       | 10811.22 |         | 61.63  |      | 6216.8   | 21903.32  | 5421.16  |       | 9923.7    | -41846.16   | -3045.62      | -50 | 9396.05     |
| PHS                       | 19887.07 |         | 61.63  |      | 12184.95 | 28266.87  | 7844.49  |       | 19847.4   | -68880.14   | -6296.16      |     | 12916.11    |
| PL                        | 7754.86  | 50      | 61.63  |      | 4327.63  | 24444.65  | 9221.91  |       | 11026.34  | -38937.21   | -3205.89      |     | 14743.92    |
| DP                        | 10521.5  | 796.39  | 61.63  |      | 10469.85 | 23484.46  | 6647.86  |       | 13231.58  | -49573.89   | -4134.02      |     | 11505.36    |
| office                    | 9        | 313.75  | -283.2 |      |          |           |          |       |           | -14369.86   |               |     | -14339.31   |
|                           | 88300.67 | 8047.67 | 456.31 | 0    | 52896.03 | 210493.06 | 69876.61 | 880   | 110263.34 | -439288.54  | -35030.65     | -50 | 66844.5     |
|                           |          |         |        |      |          |           |          |       |           |             |               |     |             |
|                           |          |         |        |      |          | 210493.06 |          |       |           |             |               |     |             |
|                           |          |         |        |      |          | 69876.61  |          |       |           |             |               |     |             |
|                           |          |         |        |      |          | 880       |          |       |           |             |               |     |             |
|                           |          |         |        |      |          | 281249.67 |          |       |           |             |               |     |             |

### What figures are used and where to get them

- Income sources collected from different reports
  - Software report of deposits by school, rebates, payments on-line, monthly reimbursement, monthly pass-thru (if you receive) and any other monies you receive broken down by cctr
- Expenditure Report (in Harris) showing all expenditures by cost center –
   Handout #
- Indirect Cost provided by report (next slide) Handout #

## Indirect Cost-Making it Simple

It's as easy as asking for a report!

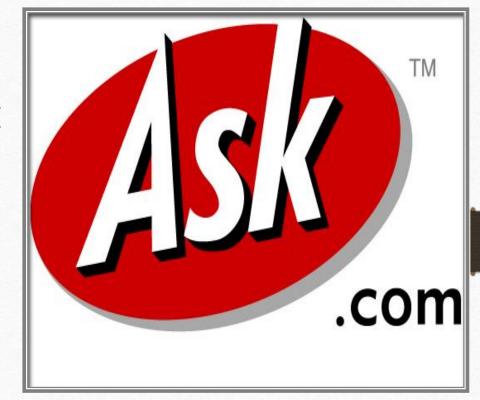

### STATE OF ALABAMA DEPARTMENT OF EDUCATION

#### **LEA Financial System**

Dec 2020

Maximum Indirect Costs Due to General Fund from CNP Fund Source 5101
Appropriation Year 0

Fiscal Year 2021, Fiscal Period 04

001 - Autauga County Schools

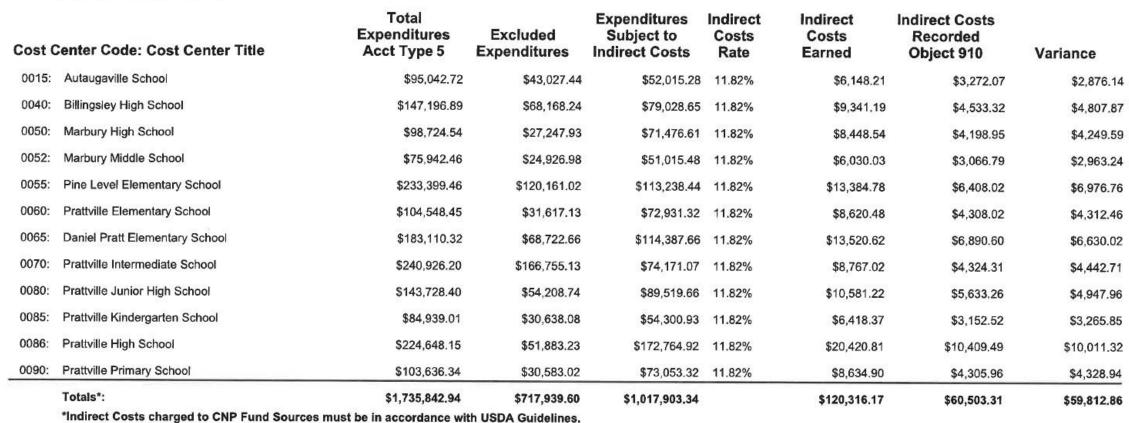

### Pass Thru and Working Together With Your CSFO

- Do you know where your Pass Thru comes from?
- Cultivating a good working relationship with your CSFO
  - Working together for the greater good!

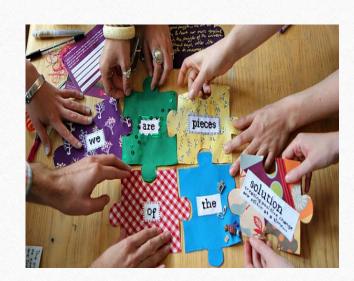

### Projecting Projects and Needed Equipment

- Determine needs early
  - Involve Managers

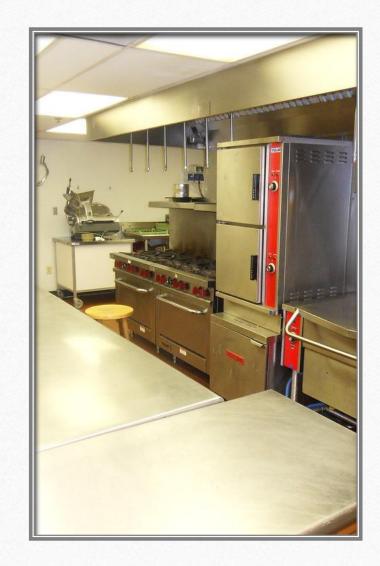

66

## GOOD QUESTIONS INFORM, GREAT QUESTIONS TRANSFORM,

Ken Coleman

Open Questions and Answer Session

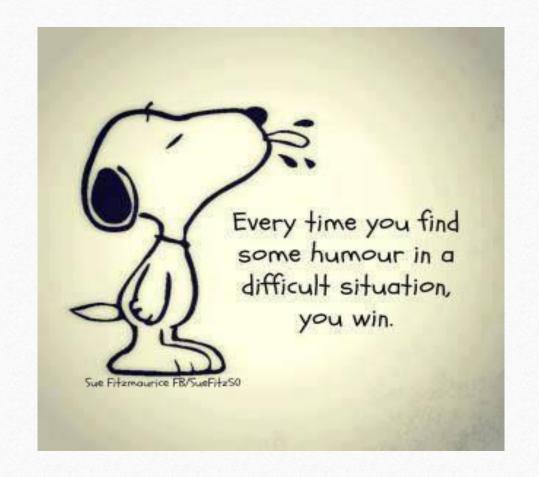

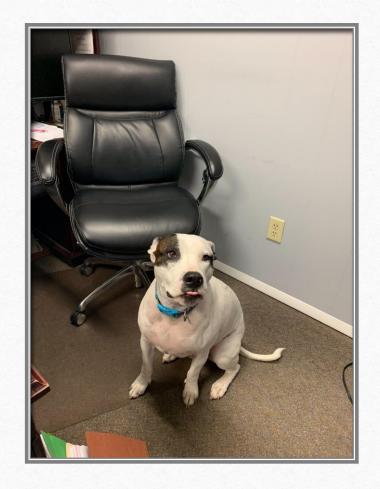